# Análise de crédito baseada em floresta aleatória

Raul Victor de O. P.\*, Roni Vial C. Jr.\*, Elton M. S.\*, Claudio Henrique de O.\* e Sandro C. M.\*

*\*Especialização em Ciência de Dados, Universidade Ateneu (UniAteneu), Fortaleza-CE, Brasil, [E-mail:{raul.ofc.fs@gmail.com,](mailto:raul.ofc.fs@gmail.com) [roni.ciribelli@outlook.com,](mailto:roni.ciribelli@outlook.com) [eltonsaraiva@hotmail.com,](mailto:eltonsaraiva@hotmail.com) [claudiohenriquedm@gmail.com,](mailto:claudiohenriquedm@gmail.com) [sandro.mesquita@professor.uniateneu.edu.br}](mailto:sandro.mesquita@professor.uniateneu.edu.br)*

#### **Resumo**

A avaliação de crédito torna-se essencial em períodos cruciais para a estabilidade financeira. A busca por sistemas confiáveis reflete o empenho em unir aspirações e realidade. Soluções de análise de crédito usando aprendizado de máquina são um avanço promissor em direção à acessibilidade, para aqueles que buscam aprovação de crédito. Neste sentido, o presente trabalho tem como objetivo apresentar uma aplicação de análise de crédito baseado em aprendizagem de máquina. O produto consta com o uso do *framework* Django para comunicar a interface gráfica com núcleo em Python, para acessar o modelo de aprendizado de máquina baseado em floresta aleatória. *Palavras-chave—* Ciência de dados, aprendizagem de máquina, Django, empréstimo.

### **1 Introdução**

Em uma época em que a estabilidade financeira é fundamental, a análise de crédito desempenha um papel vital na vida das pessoas. Logo, a busca por um sistema de avaliação preciso e confiável reflete o compromisso de construir pontes sólidas entre sonhos e realidade. Neste sentido, produtos baseados em aprendizagem de máquina que oferecem análise de crédito representam um interessante passo em direção à acessibilidade para todos os que aspiram uma carta de aprovação de crédito, na Índia nesta ocasião. Com cada avaliação, o caminho para um mercado imobiliário mais inclusivo e sustentável é pavimentando, em que o potencial de cada indivíduo encontra sua devida consideração. O presente trabalho tem como objetivo apresentar um sistema de avaliação de crédito baseado em aprendizado de máquina, a partir do treinamento de um modelo.

O resto do trabalho está organizado como segue. Na seção [2,](#page-0-0) a ferramenta para a aplicação *web*  Django utilizada no produto é apresentada. A modelagem baseada em floresta aleatória é abordada na seção [3.](#page-1-0) Na seção [4](#page-5-0) é apresentado o fluxograma utilizado no projeto. Finalmente, as conclusões são apresentadas na seção [5.](#page-6-0)

### <span id="page-0-0"></span>**2** *Framework* **para aplicação** *web***: Django**

O Django é um *framework* web Python de alto nível que permite o rápido desenvolvimento de sites seguros e de fácil manutenção [\[1\]](#page-6-1). Construído por desenvolvedores experientes, o Django cuida de grande parte do trabalho de desenvolvimento web, para que você possa se concentrar em escrever seu aplicativo sem precisar reinventar a roda. É gratuito e de código aberto, tem uma comunidade próspera e ativa, ótima documentação e muitas opções de suporte gratuito e pago.

Aplicativos web feitos com Django geralmente agrupam o código que manipula cada uma dessas etapas em arquivos separados:

• Localizador Uniforme de Recursos, do inglês *Uniform Resource Locator* (URL): Embora seja possível processar solicitações de cada URL por meio de uma única função, é muito mais simples fazer a manutenção do código escrevendo uma função *view* separada para manipular cada

recurso. Um mapeador de URLs é usado para redirecionar solicitações Protocolo de Transferência de Hipertexto, do inglês *Hypertext Transfer Protocol* (HTTP) para a *view* apropriada com base na URL da solicitação. O mapeador de URLs também pode corresponder padrões específicos de *strings* (cadeia de caracteres) ou dígitos que aparecem em um URL e transmiti-los a uma função *view* como dados [\[1\].](#page-6-1)

- *View*: Uma *view* é uma função manipuladora de solicitações, que recebe solicitações HTTP e retorna respostas HTTP. As *views* acessam os dados necessários para satisfazer solicitações por meio dos *models* e encarregam a formatação da resposta aos *templates* [\[1\].](#page-6-1)
- *Models*: Modelos são objetos em Python que definem a estrutura dos dados de um aplicativo, e fornecem mecanismos para gerenciar (adicionar, modificar e excluir) e consultar registros no banco de dados [\[1\].](#page-6-1)
- *Templates*: Um *template* é um arquivo de texto que define a estrutura ou o layout de um arquivo (como uma página Linguagem de Marcação de Hipertexto, do inglês *HyperText Markup Language* (HTML)), com espaços reservados usados para representar o conteúdo real. Uma *view*  pode criar dinamicamente uma página HTML usando um *template* HTML, preenchendo-a com dados de um *model*. Um *template* pode ser usado para definir a estrutura de qualquer tipo de arquivo; não precisa ser HTML [\[1\].](#page-6-1)

O Django, por sua vez refere a essa organização como uma arquitetura nomeada Modelo de Visualização, do inglês *Model View Template* (MVT).

Por se tratar de uma arquitetura MVT, o Django foi escolhido para compor o presente projeto, uma vez que este possui várias facilidades. O Django, por sua vez, foi utilizado para a criação de uma página que realiza a leitura dos campos de um usuário e faz uma consulta no modelo de referência, em que é retornado a aprovação ou não do crédito. O modelo de referência para consulta é descrito na seção [3.](#page-1-0)

### <span id="page-1-0"></span>**3 Modelagem**

Na presente seção, é descrita a técnica de modelagem utilizada assim como a sua avaliação. A seção atual está organizada como segue. Primeiramente, na subseção [3.1,](#page-1-1) o algoritmo de árvore de decisão é apresentado para melhor compreensão da modelagem com floresta aleatória, que é apresentada em seguida, na mesma subseção. Na subseção [3.2,](#page-3-0) a avaliação do modelo utilizado no produto é apresentada em termos de acurácia, precisão, sensibilidade e F1.

### <span id="page-1-1"></span>**3.1 Floresta aleatória**

Árvore de decisão é um método de aprendizagem supervisionado não paramétrico para classificação ou regressão [\[2\],](#page-6-2) [\[3\].](#page-6-3) O método da árvore de decisão é comumente conhecido por se tratar de uma técnica de aprendizagem indutiva. Em síntese, uma árvore é construída através de nós de decisão e terminal(ou folha), e ramificações que conectam outros nós, sejam de decisão ou folha, como a figura [1](#page-2-0) ilustra. O primeiro nó (ou nó raiz) é exibido no topo, conectado por ligações ou ramificações sucessivas (direcionais) a outros nós. Esses são conectados de forma semelhante até alcançar os nós folhas, que não têm mais ligações [\[2\].](#page-6-2) A classificação de um padrão particular é iniciada no nó raiz, que questiona o valor de uma propriedade específica do padrão. As diferentes ligações do nó raiz correspondem aos diferentes possíveis valores. Baseado na resposta, é seguido um caminho apropriado para um nó subsequente. O próximo passo é realizar a decisão no nó subsequente apropriado, que pode ser considerado o nó raiz de uma subárvore [\[2\]](#page-6-2) (veja figura [1\).](#page-2-0) Dessa maneira é continuado até alcançar um nó folha, onde não houver mais nenhum questionamento. No caso, cada nó folha indica um rótulo de classe e o padrão de teste é atribuído à classe do nó folha alcançado [\[2\].](#page-6-2)

<span id="page-2-0"></span>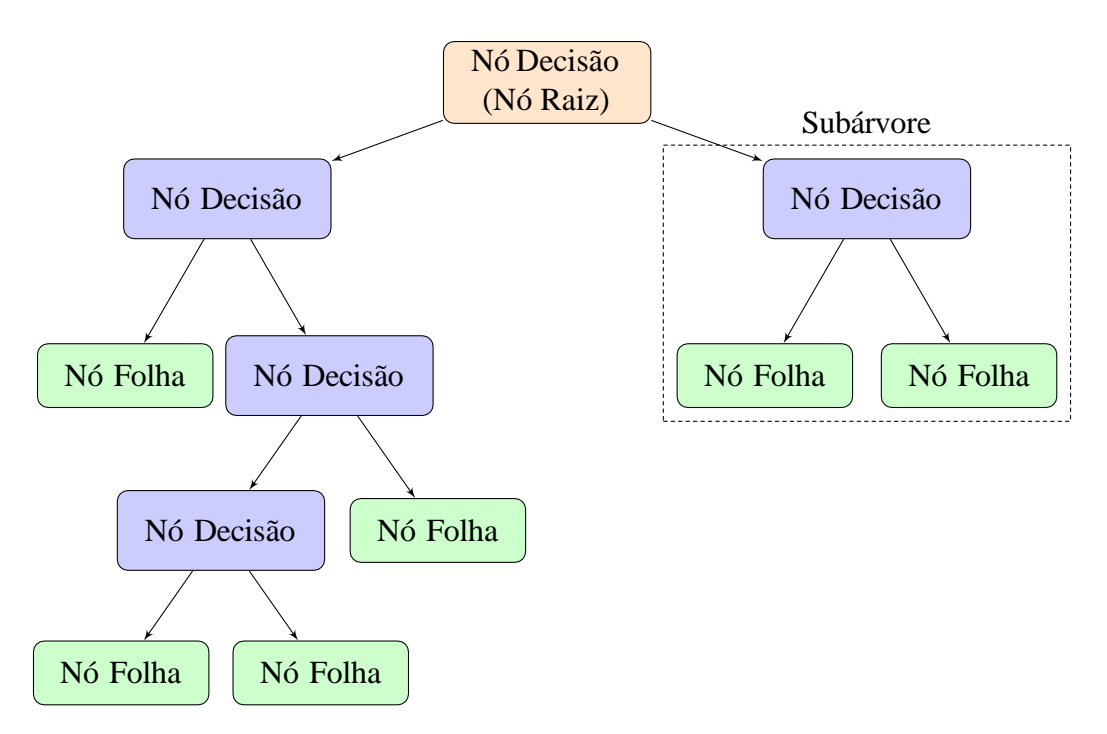

Figura 1: Representação da estrutura de uma árvore de decisão.

Nesse sentido, o percurso formado do nó raiz até a folha representa uma regra de classificação. A seleção da sequência de atributos mais adequados emprega conceitos como entropia *H* e ganho *G* [\[2\],](#page-6-2) [\[3\].](#page-6-3) A medida de qualidade da separação para o calculo do ganho de informação de Shannon, a entropia *H*, que representa a medida da impureza ou o nível de desordem em um conjunto de dados de treinamento, é definida como segue

<span id="page-2-1"></span>
$$
H(x) = -\sum_{k=1}^{\infty} p_k \log_2 p_k \tag{1}
$$

com *H*(*x*) denotando a impureza e *p<sup>k</sup>* a proporção de amostras pertencentes a classe *k*.

Em síntese, a construção de uma árvore de decisão é orientada pelo objetivo de reduzir a entropia. Quando *H →* 0, significa que o grau de impureza (desordem) entre os dados de treino e ajustados se aproxima da nulidade, indicando bons ajustes por parte do modelo. Enquanto *H →* 1 implica dizer que há bastante impureza no dado de treinamento, indicando mau ajuste e nesse caso é necessário dividir as instâncias para reduzir a impureza [\[2\].](#page-6-2) Logo, para medir o ganho de informação de um atributo *A*  em relação a um conjunto *x* é dado por

$$
G(x,A) = H(x) - \sum_{v \in V(A)} \frac{x_v}{x} H(x_v), \qquad (2)
$$

em que *V*(*A*) é o conjunto de todos os valores possíveis para o atributo *A* e *x<sup>v</sup>* o subconjunto de *x* no qual o atributo A possui valor *v*. O ganho de informação é a redução esperada da entropia, servindo como uma medida quantitativa que avalia o quão eficaz um determinado atributo separa os exemplos de treinamento de acordo com a classificação alvo. Em suma, ele indica a capacidade de um atributo em discriminar as classes [\[2\],](#page-6-2) [\[3\].](#page-6-3) Com as informações a respeito do algoritmo de árvore de decisão, é possível compreender melhor sobre floresta aleatória.

Floresta aleatória é um algoritmo de aprendizado supervisionado que pode ser usado para problemas de regressão e classificação. Tal técnica é conhecida por se tratar de uma aprendizagem por agrupamento (*ensemble learning*), que reúne um conjunto de modelos de árvores de decisão. No geral, como representado na figura [2,](#page-3-1) o algoritmo faz isso ao selecionar amostra de dados de maneira aleatória, adquirir as predições para cada árvore e eleger a melhor solução por voto, para problemas de classificação. É válido ressaltar que a robustez do modelo está diretamente relacionada a quantidade de árvores de decisão [\[4\].](#page-7-0)

10.5281/zenodo.10850225

<span id="page-3-1"></span>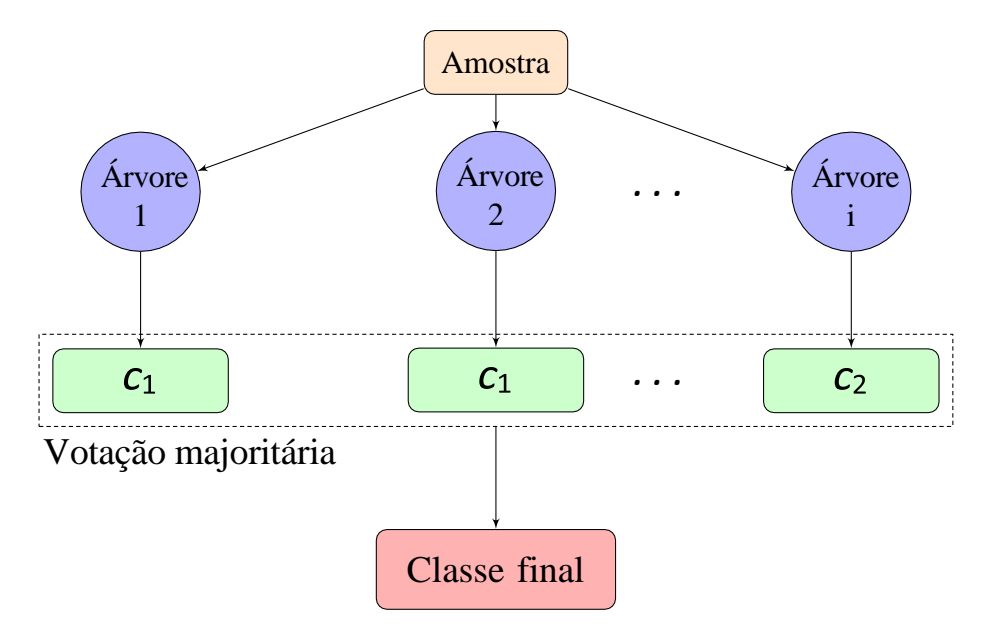

Figura 2: Representação básica da estrutura de uma floresta aleatória.

Como ilustrado na figura [2,](#page-3-1) em caso de classificação, a técnica de aprendizagem por agrupamento floresta aleatória funciona da seguinte maneira:

- 1. Amostras de um conjunto de dados são selecionadas aleatoriamente;
- 2. Para cada amostra, é criada uma árvore de decisão, e a previsão de cada árvore é obtida;
- 3. É realizada uma votação para cada resultado de predição;
- 4. O resultado da predição mais votada é selecionado como o resultado final.

Grandes quantidades de atributos (ou campos) do conjunto de dados permite que a modelagem com floresta aleatória seja mais eficaz, pois quanto maior a quantidade de atributos de um conjunto de dados, melhor é a filtragem para a tomada de decisão final, uma vez que esta depende da votação majoritária entre as classes de cada árvore de decisão (observe na figura [2\).](#page-3-1)

### <span id="page-3-0"></span>**3.2 Avaliação de desempenho do modelo de floresta aleatória utilizado no produto**

A base de dados utilizada no presente trabalho está disponível em [\[5\].](#page-7-1) Inicialmente, a base de dados com 4269 entradas e 12 atributos foi dividida em duas partes, em que 80% da base de dados original foi separada para treinamento e 20% para teste (avaliação). Os doze atributos mencionados são evidenciados e descritos na tabela [1.](#page-4-0)

O motivo da escolha do modelo de floresta aleatória foi devido a grande quantidade de campos que o modelo pode acessar a partir do conjunto de dados utilizado para fazer uma previsão, pois quanto mais campos houver, mais complexo a floresta aleatória se torna e isso é eficaz de certo modo para a filtragem do resultado final.

Para a modelagem com floresta aleatória, foram utilizadas 100 árvores e critério entropia (veja a equação [\(1\)\)](#page-2-1) para a estimação do ganho entre os nós de decisão.

<span id="page-4-0"></span>

| Campo                               | Descrição                                                                | Tipo da entrada | Tratamento no tipo da entrada |
|-------------------------------------|--------------------------------------------------------------------------|-----------------|-------------------------------|
| Número de dependentes               | Quantidade de depen-<br>dentes do cliente.                               | int             |                               |
| Ensino superior (grau de instrução) | Cliente possui ensino su-<br>perior.                                     | bool            | int (binário)                 |
| Trabalhador avulso (situação)       | Cliente<br>trabalhador<br>é<br>avulso.                                   | bool            | int (binário)                 |
| Renda anual                         | Renda anual do cliente.                                                  | float           |                               |
| Valor do empréstimo                 | Valor desejado para o<br>empréstimo.                                     | float           |                               |
| Prazo do empréstimo                 | Prazo estipulado para o<br>pagamento do emprés-<br>timo em anos.         | int             |                               |
| Pontuação CIBIL / crédito           | Pontuação de crédito.                                                    | int             |                               |
| Valor de ativos residenciais        | Valor de ativos residenci-<br>ais.                                       | float           |                               |
| Valor de ativos comerciais          | Valor de ativos comerci-<br>ais.                                         | float           |                               |
| Valor de ativos de luxo             | Valor de ativos de luxo.                                                 | float           |                               |
| Valor de ativos bancários           | Valor de ativos bancá-<br>rios.                                          | float           |                               |
| Alvo: Aprovação do crédito          | Campo alvo / resultado<br>final da pesquisa por<br>aprovação de crédito. | int (binário)   | string                        |

Tabela 1: Descrição da base de dados utilizada para a modelagem.

Na figura [3,](#page-4-1) são apresentados os resultados da avaliação de desempenho do modelo em questão.

<span id="page-4-1"></span>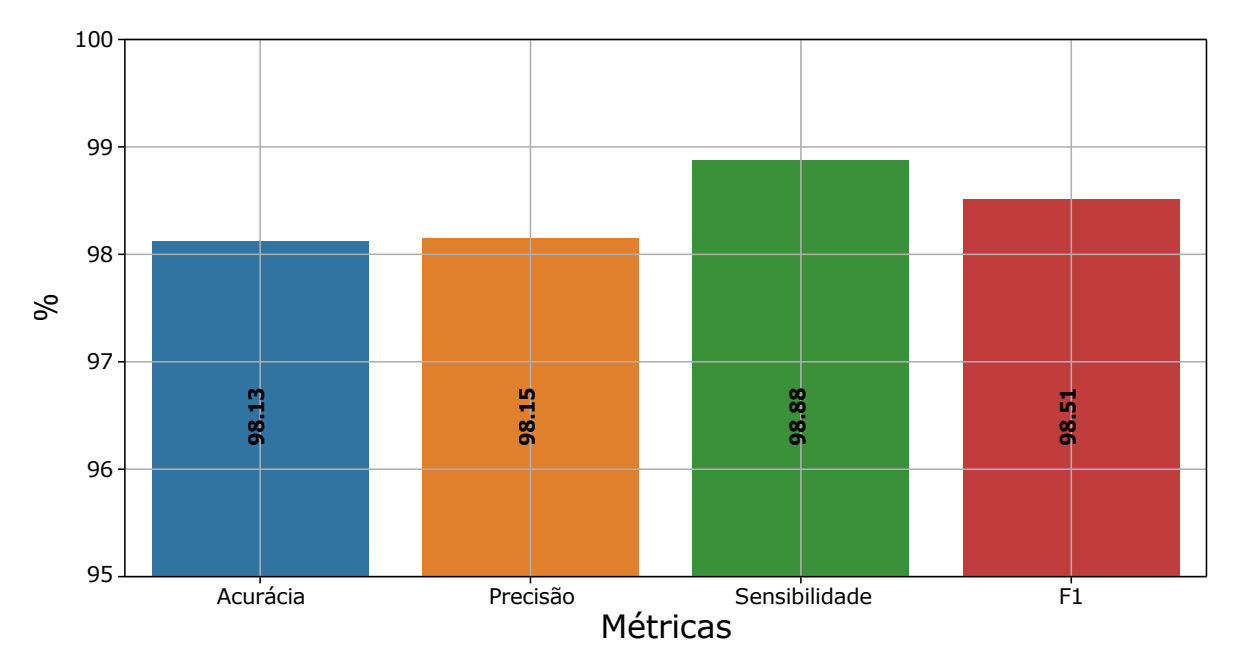

Figura 3: Avaliação do modelo de floresta aleatória em termos de acurácia, precisão, sensibilidade e F1. Note que o eixo da porcentagem está entre 95% e 100% para melhor visualização dos resultados.

10.5281/zenodo.10850225 A métrica de acurácia revela muito pouco a respeito do desempenho do modelo, por se tratar de um resultado generalista. Logo, com as métricas de precisão, sensibilidade e F1, é possível avaliar melhor o modelo em termos desempenho de classificação em cada classe. A partir desses resultados é possível

observar que o modelo classifica 98*,*15% (em laranja) como correto, dentre todas as classificações de classe crédito aprovado que o modelo realizou. O modelo, por outro lado, classifica 98*,*88% (em verde) corretamente, dentre todas as situações de classe aprovado como valor esperado. A avaliação em termos de pontuação F1 torna-se dispensável por se tratar de uma média harmônica entre as métricas precisão e sensibilidade.

# <span id="page-5-0"></span>**4 Fluxograma do projeto**

A presente seção tem como objetivo expor as etapas aplicadas no projeto. Através de um fluxograma na figura [4,](#page-5-1) as etapas do processo de análise de crédito são apresentadas.

<span id="page-5-1"></span>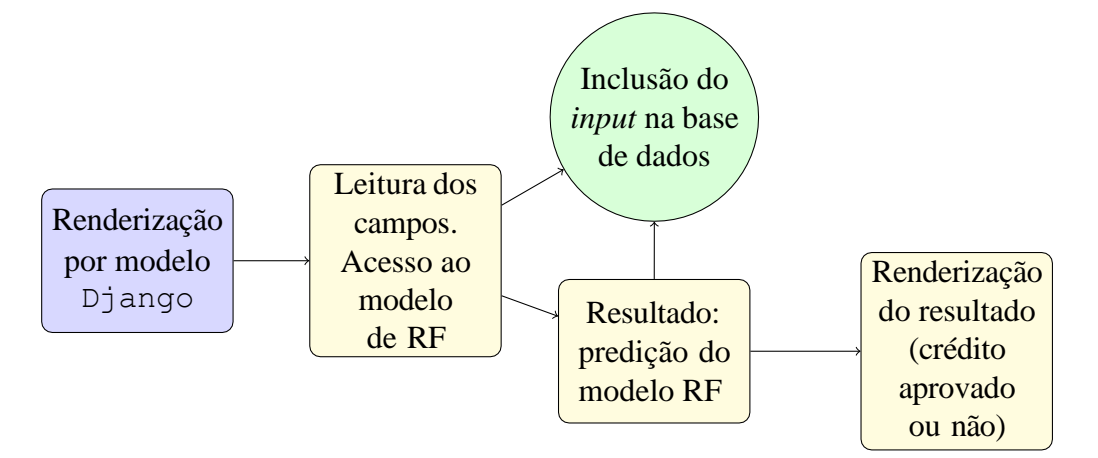

Figura 4: Fluxograma do produto.

A partir da figura [4,](#page-5-1) segue uma breve explicação de cada passo, respectivamente:

1. Renderização dos campos utilizando um MVT fornecido pelo Django *framework*. O HTML do formulário é representado na figura [5;](#page-5-2)

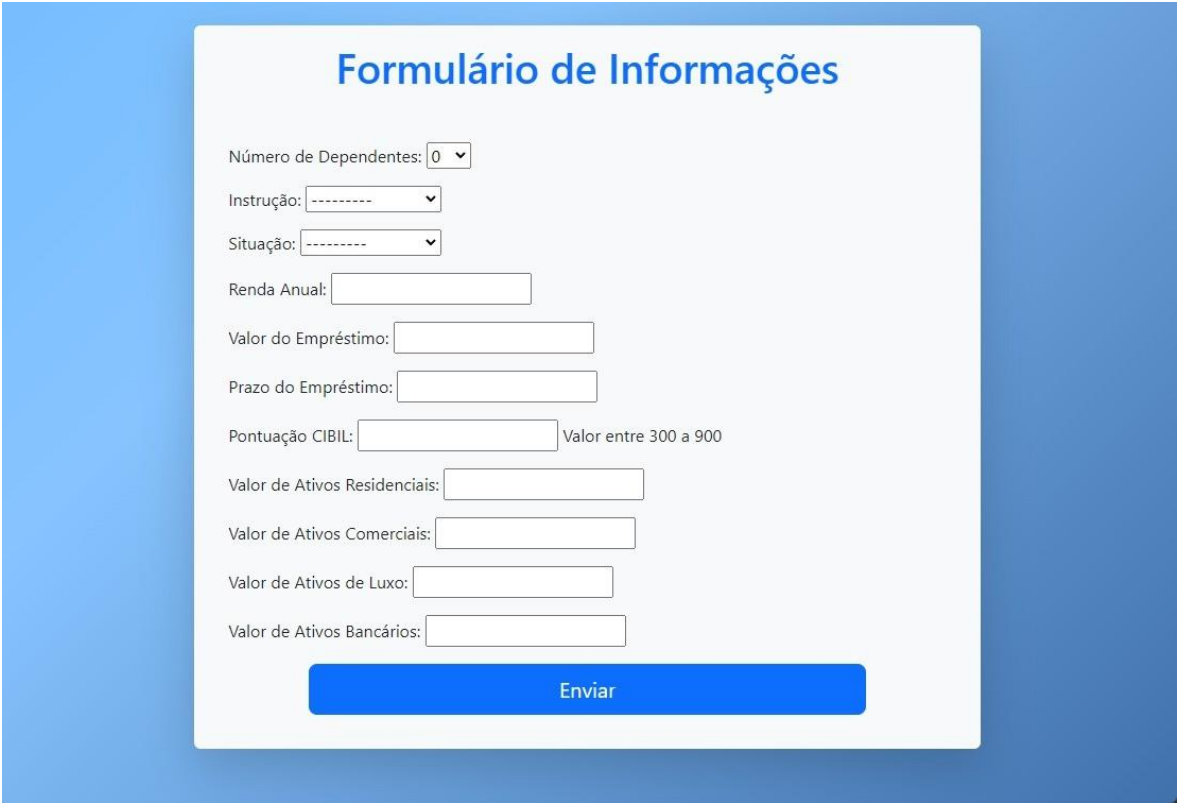

<span id="page-5-2"></span>Figura 5: Renderização do formulário de informações requisitadas para a análise de aprovação de crédito. Note os onze campos solicitados para preenchimento.

- 2. A leitura dos campos é realizada a partir do preenchimento dos mesmos por parte do usuário;
- 3. Inclusão dos dados fornecidos pelo o usuário assim como a predição (resultado) realizada pelo modelo de Floresta Aleatória, do inglês *Random Forest* (RF);
- 4. Renderização final do resultado dado pelo modelo de RF. O HTML do formulário preenchido é representado na figura [6.](#page-6-4)

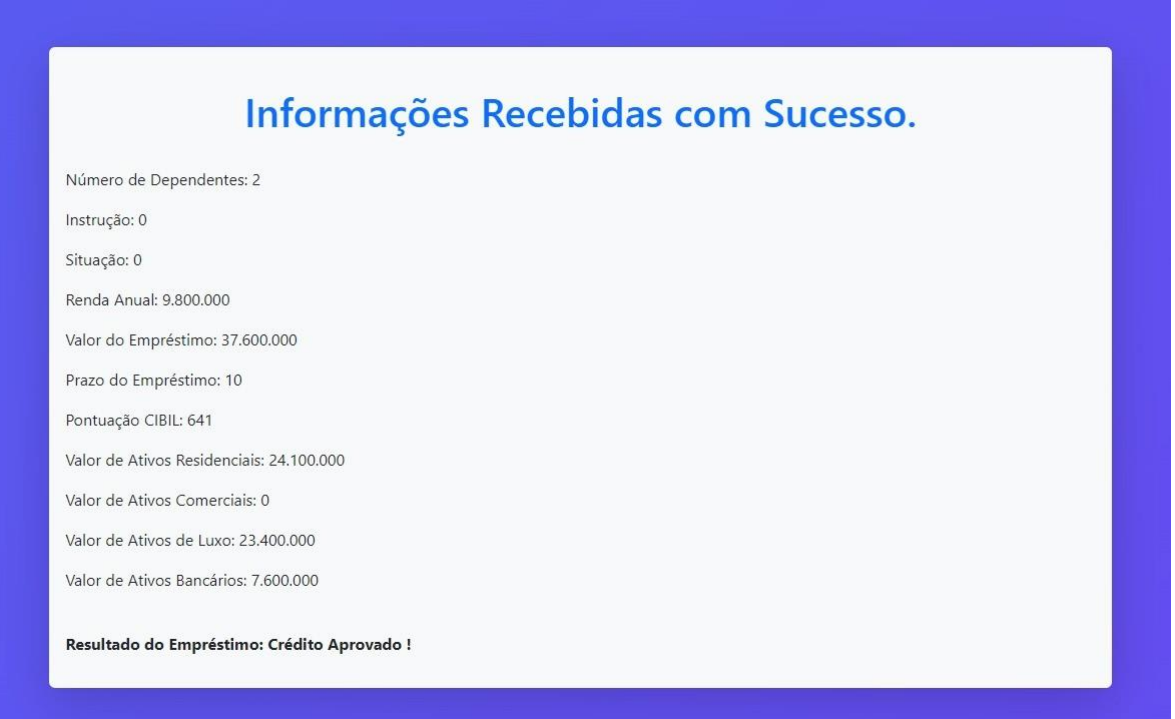

<span id="page-6-4"></span>Figura 6: Renderização do formulário preenchido para a análise de aprovação de crédito e o resultado final.

A partir do fluxograma mostrado na figura [4,](#page-5-1) é possível entender, de maneira simplificada, o funcionamento do projeto. No geral, o modelo de floresta aleatória é consultado sempre que houver preenchimento de dados no formulário de informações retornando um resultado, que é a previsão baseada nos resultados apresentados na seção [3,](#page-1-0) com 98*,*15% de precisão e 98*,*88% de sensibilidade.

# <span id="page-6-0"></span>**5 Conclusão**

Foi criado um sistema de consulta de crédito, em que um modelo baseado em RF foi aplicado para gerar o resultado da consulta. O modelo baseado em floresta aleatória utilizado revela desempenho satisfatório, apresentando 98*,*15% de precisão e 98*,*88% de sensibilidade. O *framework* Django foi utilizado para prover a conexão, renderização e coleta dos dados do usuário.

Fica como perspectiva a implementação de melhorias na modelagem a partir de uma busca de parâmetros ótimos, assim como melhorias na apresentação do produto, ou seja, na interface do formulário de informações em HTML.

# **Referências**

- <span id="page-6-1"></span>[1] Django Software Foundation, *Django*, versão 2.2, 5 de mai. de 2019. endereço: [https://djangoproject.com](https://djangoproject.com/).
- <span id="page-6-2"></span>[2] R. O. Duda, P. E. Hart e D. G. Stork, *Pattern classification*. John Wiley & Sons, 2002.

<span id="page-6-3"></span>10.5281/zenodo.10850225 [3] C. M. Bishop e N. M. Nasrabadi, *Pattern recognition and machine learning*. Springer, 2006, vol. 4.

- <span id="page-7-0"></span>[4] A. Géron, *Hands-on machine learning with Scikit-Learn, Keras, and TensorFlow*. "O'Reilly Media, Inc.", 2022.
- <span id="page-7-1"></span>[5] A. Vidhya, *Loan Prediction*, data retrieved from Analytics Vidhya, [https://datahack.analyticsvidhya.com/contest/practice-problem-loan](https://datahack.analyticsvidhya.com/contest/practice-problem-loan-prediction-iii/)[prediction-iii/](https://datahack.analyticsvidhya.com/contest/practice-problem-loan-prediction-iii/), 2016.